# An Overview of Python with Functional ProgrammingAdam GetchellPHY 210

### Attributes

- Portable, interpreted, object-oriented, strongly- and dynamically-typed, extensible
	- –Can write extensions to Python in C/C++

•

- Links to operating system functions using modules–
- •Open sourced, developed and supported by the Python Organization (http://www.python.org)
- •Freely available on most platforms (Windows, Unix, Linux, \*BSD, MacOS)
- •Supports procedural, object-oriented, and functional programming
- • Huge number of add-on modules available
	- Numarray provides capabilities similar to MatLab, IDL, or Octave
		- http://www.stsci.edu/resources/software\_hardware/numarray•
	- SciPy implements plotting, parallel computation, FFT, ODE solvers, and linear algebra/LAPACK/BLAS routines from<br>http://www.netlib.org using thin python wrappers over C or FORTRAN code (and using WEAVE allows direct inlinin <u>http://www.netlib.org</u> using thin python wrappers over C or FORTRAN code (and using WEAVE allows direct inlining<br>of C/C++ code within Python)
		- •http://www.scipy.org/
	- mxODBC provides ODBC database connectivity (e.g. Oracle, SQLServer, mySQL, PostgreSQL, DB2, Sybase)–
		- •http://www.egenix.com/files/python/mxODBC.html
	- – ReportLab Open Source PDF Library generates PDF files
		- •http://www.reportlab.org/
	- PyXML parses/handles XML with DOM, SAX, XPath/XPointer–
		- •http://pyxml.sourceforge.net/topics/download.html
	- – Jython implements Python on top of Java, gaining access to the Java platform with Python syntax
		- •http://www.jython.org
	- wxPython implements a cross-platform GUI library for GUI applications–
		- •http://www.wxpython.org/
	- MatPlotLib is a cross platform Python 2D plotting library which produces publication quality figures in a variety of hardcopy formats and interactive GUI environments–
		- •http://matplotlib.sourceforge.net

#### Runs large-scale software projects

–Google

•

- Hubble Space Telescope data processing pipeline–
- –Zope and Plone
- –**BitTorrent**
- –Mailman

# Tokens and Structure

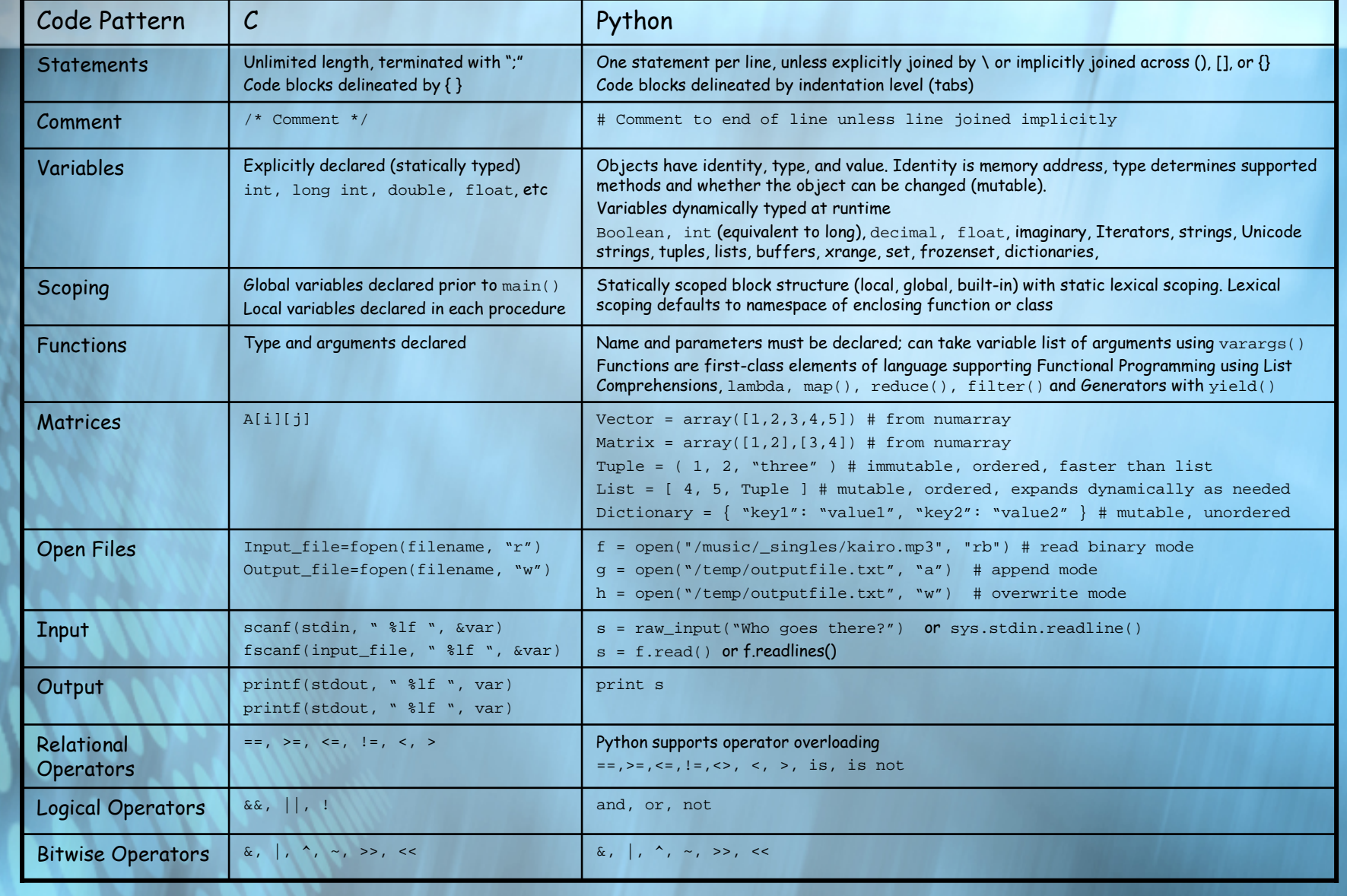

# Tokens and Structure part II

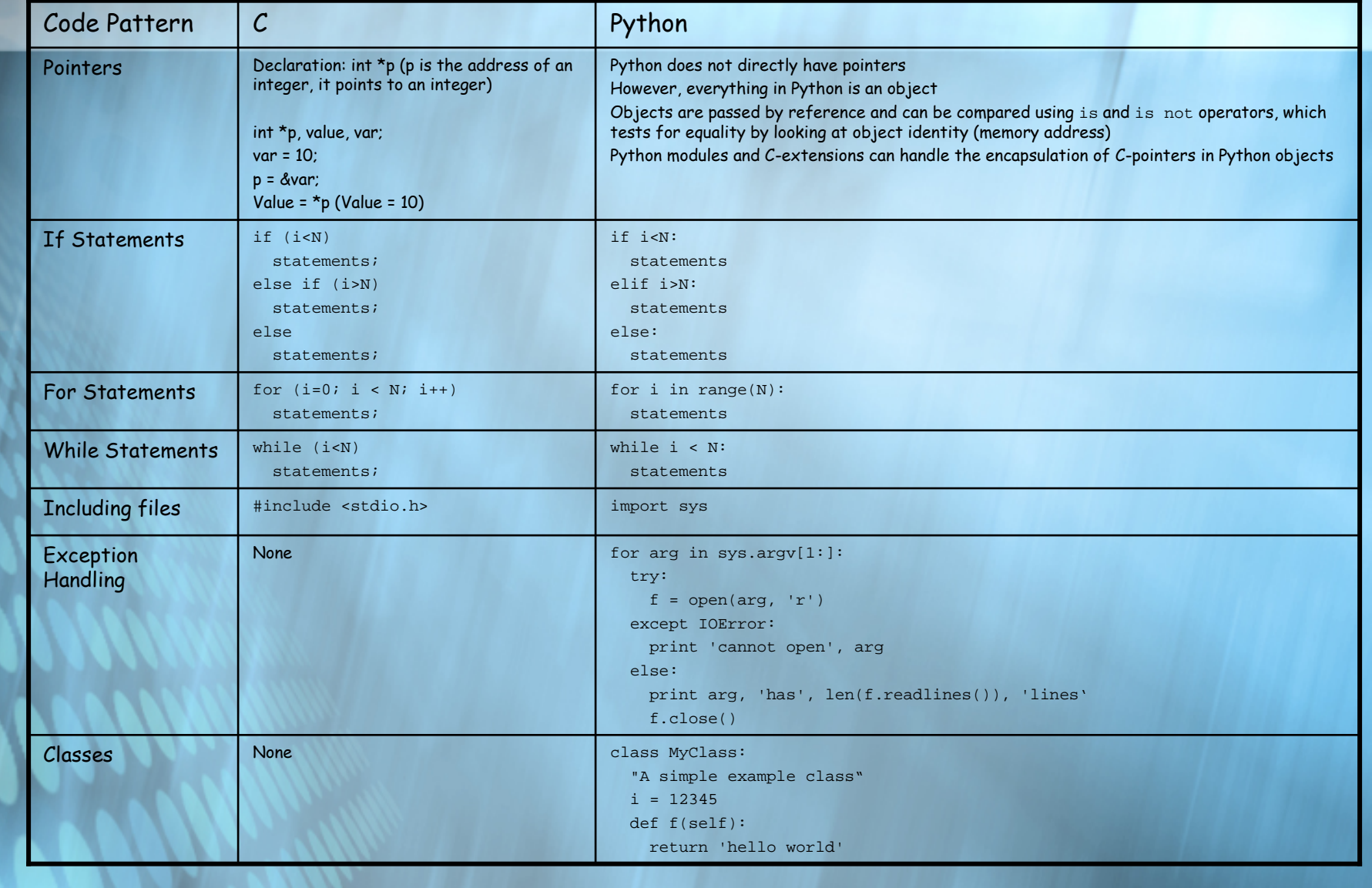

# Tokens and Structure part III

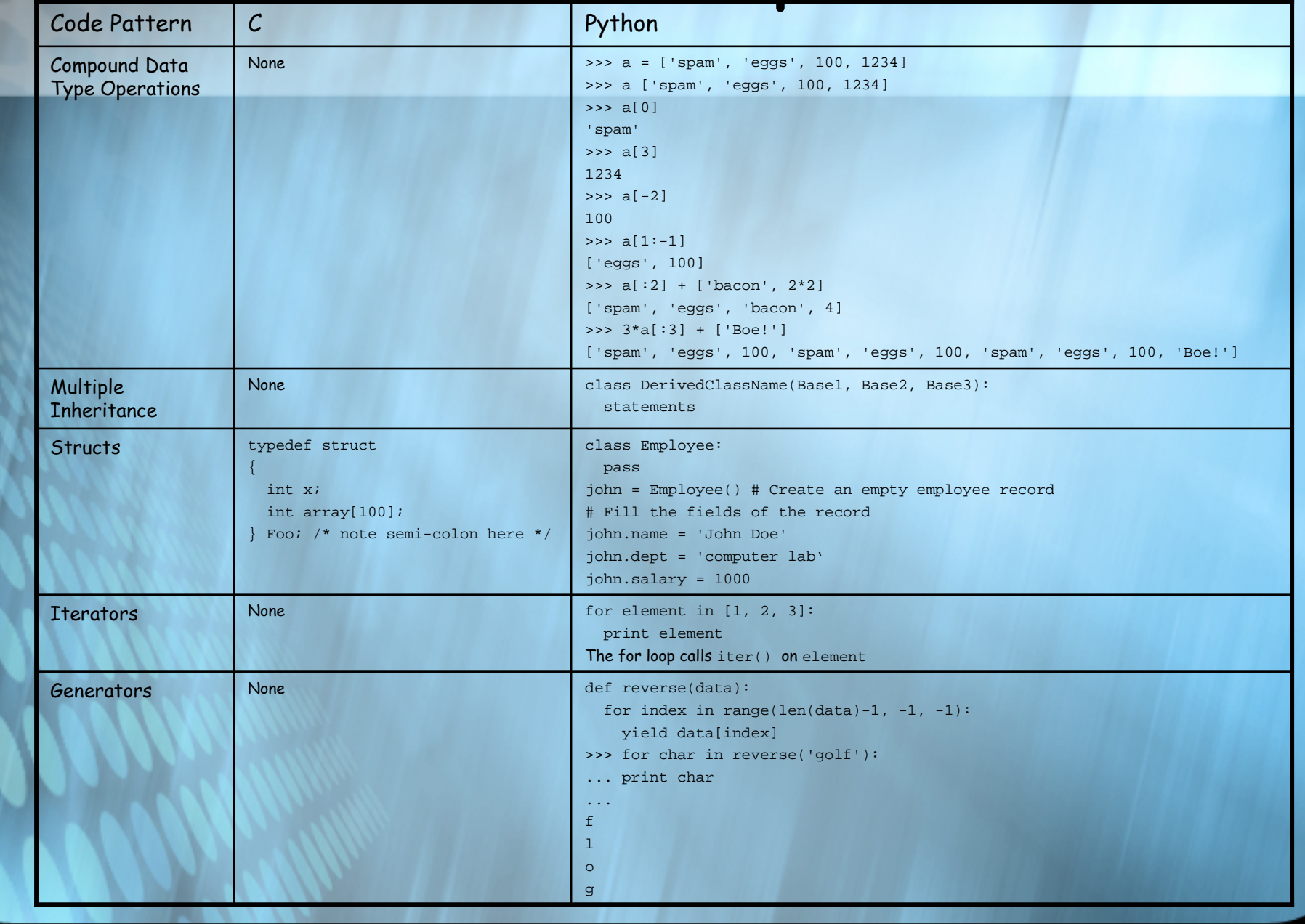

#### Script

**# Need this to run console commandsimport os # Need this to send emailimport smtplib # Need this to process email from email.MIMEText import MIMEText # Need this for timefrom time import strftime**

**# First, run the webchecker script and write results to file os.system("webchecker.py -q http://169.237.48.10 > results.txt")**

```
# Get local time
runtime = strftime('%a %d %b %Y %H:%M:%S')
# Open the file
fp = open("results.txt")
# Create message
msg = MIMEText(fp.read())
fp.close()
```

```
me = "Webnanny"
you = "AdamG@hrrm.ucdavis.edu"
msg['Subject'] = 'www.hr.ucdavis.edu link check %s' % runtime
msg['From'] = memsg['To']= you
```

```
server = smtplib.SMTP('hrrm.ucdavis.edu')server.set_debuglevel(1)#server.connect()
server.sendmail(me, you, msg.as_string())server.quit()
```
#### Procedural Program

```
"""Delete files older than AGING constant using os.path.walk"""import sys, os, time
AGING = 172800 # Default 2 days
def lister(dummy, dirName, filesInDir):print '[' + dirName +']'
    for fname in filesInDir:
        path = os.path.join(dirName, fname)if not os.path.isdir(path):
print path, time.ctime(os.stat(path).st_mtime), fileage(path), prune(path)
purge(path)def fileage(file):
curtime = time.time()
   modtime = os.stat(file).st_mtime
    age = curtime - modtime
   return age
def prune(file):
if fileage(file) > AGING:return ("T")else:
return ("File should not be deleted")def purge(file):
if prune(file) == "T":os.remove(file) 
if __name__ == '__main__':
os.path.walk(sys.argv[1], lister, None)
```
### Object Oriented Program

```
class Employee:
def __init__(self, name, salary = 0):self.name = name
        self.salary = salary
    def giveRaise(self, percent):
self.salary += self.salary * percent
    def work(self):
print self.name, "does stuff"def __repr__(self):
return "<Employee: name=%s, salary=%s>" % (self.name, self.salary)class Chef(Employee):
def __init__(self, name):
Employee.__init__(self, name, 50000)def work(self):
print self.name, "makes food"class Server(Employee):
def __init__(self, name):
Employee.__init__(self, name, 40000)def work(self):
print self.name, "interfaces with customers"class PizzaRobot(Chef):
def __init__(self, name):
Chef.__init__(self,name)def work(self):
print self.name, "makes pizza"if __name__ == "__main__":
bob = PizzaRobot('bob')print bob
bob.giveRaise(0.2)print bob; printfor klass in Employee, Chef, Server, PizzaRobot:
        obj = klass(klass.__name__)
        obj.work()
```
### Functional Programming

- •Functions are first class objects. Everything done with "data" can be done with functions (e.g. passing a function to another function).
- •Recursion is used as the primary control structure. This allows the compiler to determine the layout of program statements rather than the programmer (e.g., loops don't have to be "unrolled" for efficiency)
- •There is a focus on LIST Processing (for example, the name Lisp). Lists are often used with recursion on sub-lists as a substitute for loops.
- •"Pure" functional languages eschew side-effects. This excludes the almost ubiquitous pattern in imperative languages of assigning first one, then another value to the same variable to track the program state.
- •FP either discourages or outright disallows *statements*, and instead works with the evaluation of expressions (in other words, functions plus arguments). In the pure case, one program is one expression (plus supporting de
- FP worries about *what* is to be computed rather than *how* it is to be computed.

•

•

•

- FP uses "higher order" functions (functions that operate on functions that operate on functions) [1]
- Note: "Currying" allows functions of more than one variable to be converted to composite functions of one variable, e.g.  $F(x,y,z) = g(x) \circ h(y) \circ i(z)$

# Functional Code

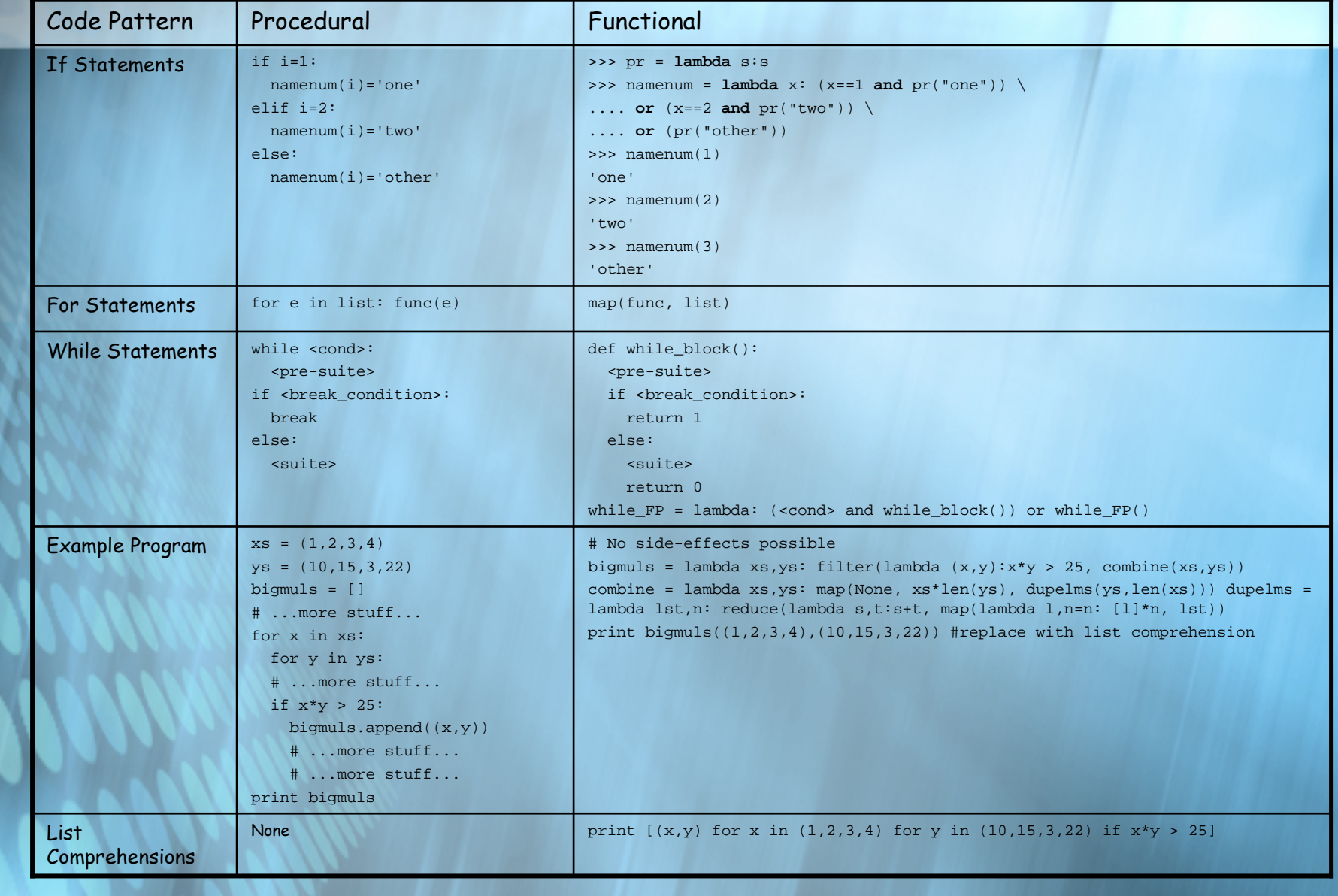

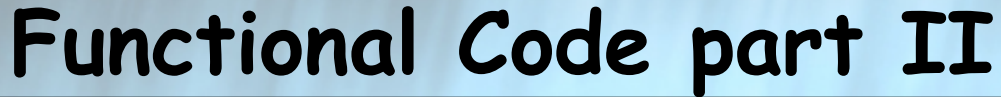

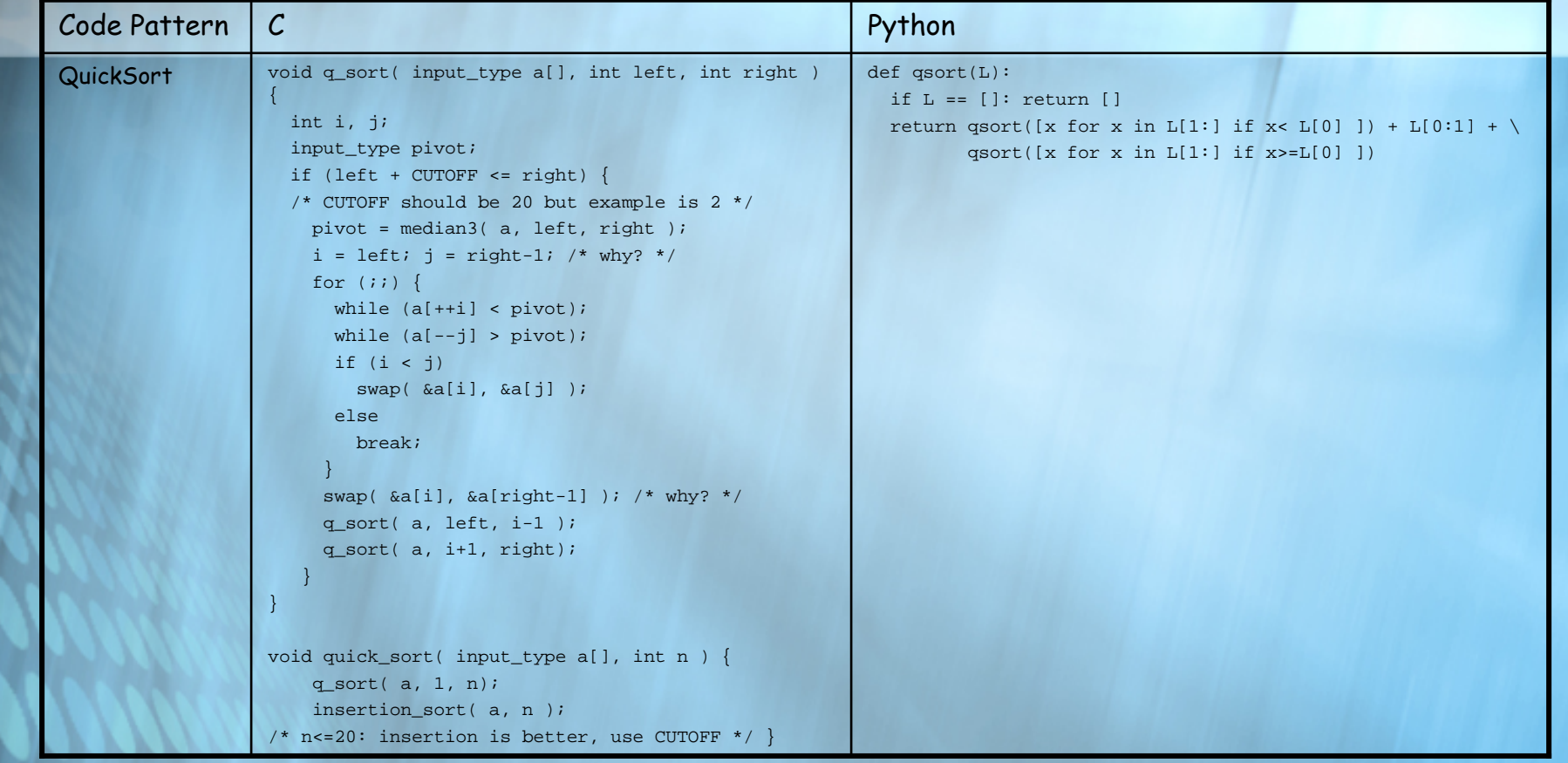

### References

#### 1. ActivePython from ActiveState

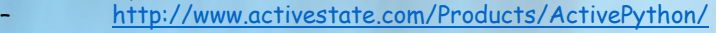

- 2. Charming Python: Functional programming in Python, Part 1
	- http://www-106.ibm.com/developerworks/library/l-prog.html –

#### 3. Currying: From Wikipedia

- http://en.wikipedia.org/wiki/Currying–
- 4. Enhanced Python Distribution from EnThought–http://www.enthought.com/python/

#### 5. MatPlotLib: SourceForge http://matplotlib.sourceforge.net/–

- 6. Numarray: Space Telescope Science Institute http://www.stsci.edu/resources/software\_hardware/numarray–
- 7. Python Object/Type Structures http://wiki.cs.uiuc.edu/cs427/Python+-+Object%2FType+Structures–
- 8. Python Software Foundation- http://www.python.org/ –

–

- 9. Python Programming Language: From Wikipedia
	- http://en.wikipedia.org/wiki/Python\_programming\_language